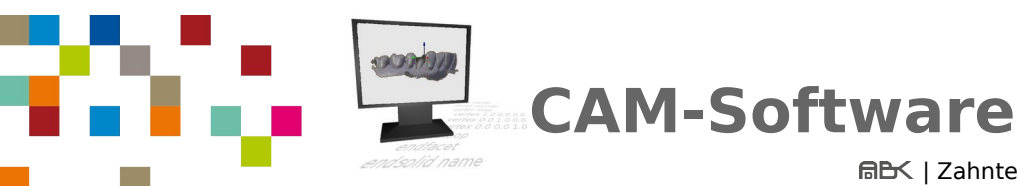

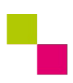

| Zahntechnik | 3. Schritt des digitalen Workfows

## **1 | Wozu wird die CAM-Software im digitalen Workflow benötigt?**

Erläutere in vollständigen Sätzen!

## **2 | Erläutere folgende Fachbegriffe aus dem Bereich CAM-Software:**

**Slicen**

 $\overline{a}$ 

 $\overline{a}$ 

 $\overline{a}$ 

 $\overline{a}$ 

## **3 | Nenne die Abkürzung FFF in vollständigen Worten**

## **4 | Nenne die Abkürzung DLP in vollständigen Worten**

**5 | Nenne und erläutere vier Parameter die für das 3D-Drucken mit FFF-Druckern von CAM-Software verwendet werden.**

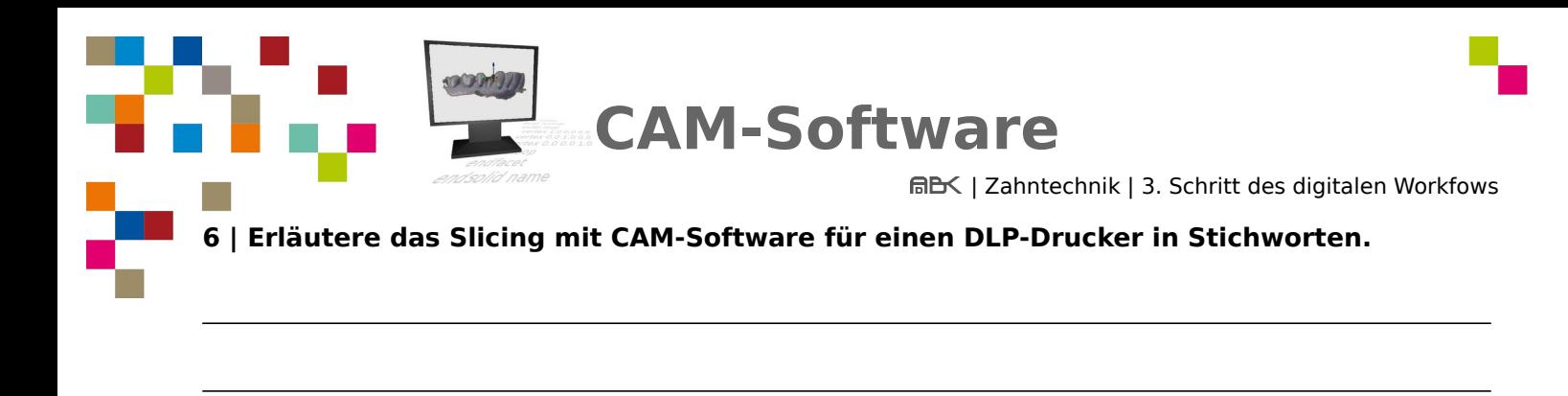

# **7 | Unterscheide die horizontale und vertikale Auflösung beim DLP-Druck**

 $\overline{a}$